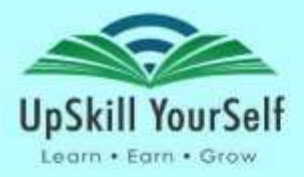

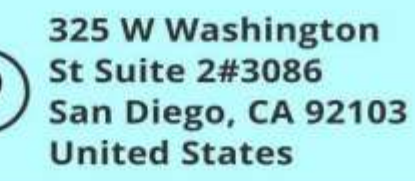

### **About the Program**

AWS Masters Certification Program is designed to meet the industry benchmarks and makes you proficient in architecting and managing cloud solutions, migrating on-premise infrastructure to AWS, developing and maintaining AWS-based applications, and building CI-CD pipelines using AWS. This program focuses on core AWS skills, which are indispensable for AWS professionals. AWS Masters program course curriculum has been determined by extensive research on 5000+ job descriptions across the globe to make you a certified AWS professional.

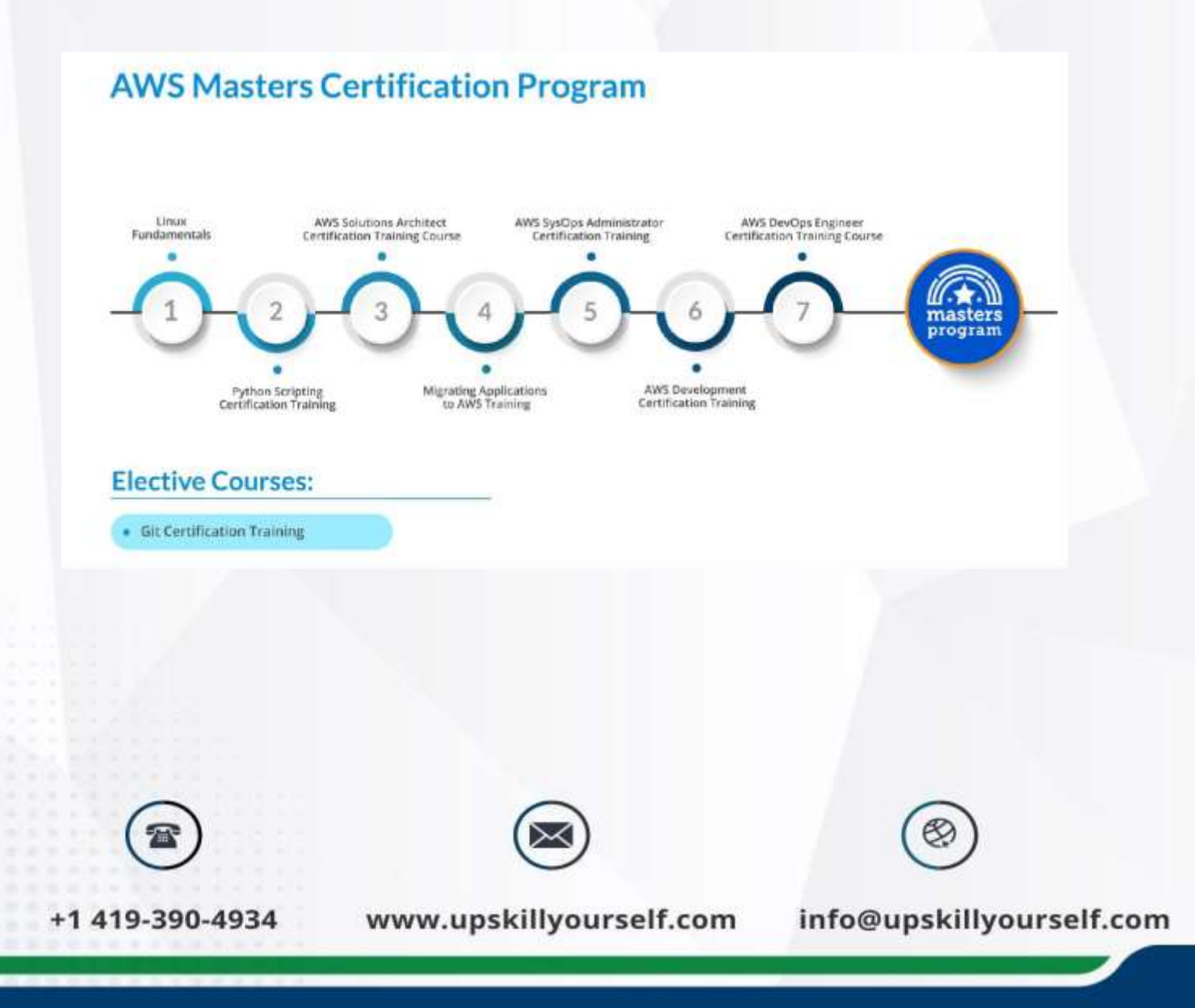

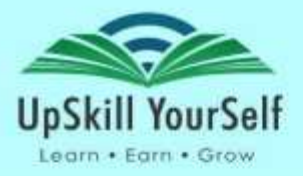

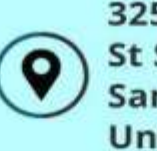

### **Linux Fundamentals**

**Course Outline**

Module 1: Linux Fundamentals

Topics:

- History of Linux
- Linux vs Unix
- Features of Linux
- Components of Linux OS
- The architecture of Linux OS
- Linux Distribution
- Shell Scripting
- User Interface in Linux
- Linux Commands

### Module 2: User Administration

Topics:

- File Systems and its Types
- Software Package Management
- Users in Linux
- User Groups in Linux
- File/Folder Permissions
- Special Permissions

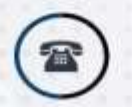

+1 419-390-4934

www.upskillyourself.com

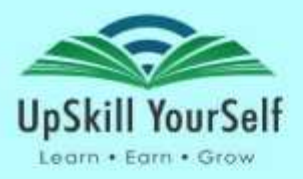

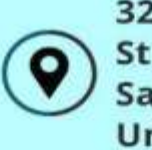

#### Module 3: Shell Scripting

#### Topics:

- Process Management
- Process Synchronization
- Some Basic Linux Commands
- Scripting
- BASH Scripting
- Expect Scripting

Module 4: Networking

Topics:

- OSI Layers
- Protocols
- DNS
- ICMP
- Packet Capturing Tools
- Linux Firewalls
- Iptables
- Linux Security

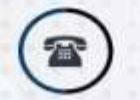

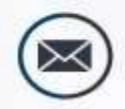

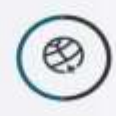

+1 419-390-4934

www.upskillyourself.com

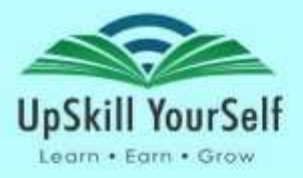

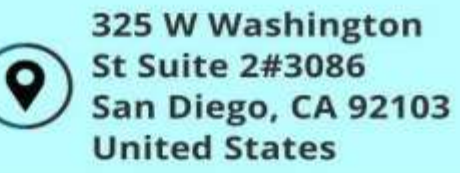

## **Python Scripting Certification Training**

**Course Outline**

Module 1: Introduction to Python

Topics:

- Overview of Python
- The Companies using Python
- Other applications in which Python is used
- Discuss Python Scripts on UNIX/Windows
- Variables
- Operands and Expressions
- Conditional Statements
- Loops
- Command Line Arguments
- Writing to the screen

Hands-On:

- Creating "Hello World" code
- Variables
- Demonstrating Conditional Statements
- Demonstrating Loops

Module 2: Sequences and File Operations

Topics:

- Python files I/O Functions
- Lists and related operations
- Tuples and related operations

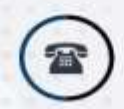

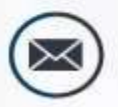

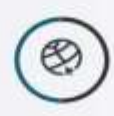

+1 419-390-4934

www.upskillyourself.com

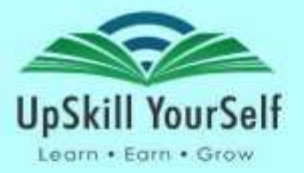

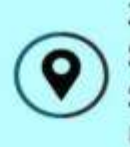

- Strings and related operations
- Sets and related operations
- Dictionaries and related operations

#### Hands-On:

- Tuple properties, related operations, compared with list
- List properties, related operations
- Dictionary properties, related operations
- Set properties, related operations

Module 3: Deep-Dive – Functions, OOPs, Modules, Errors and Exceptions

#### Topics:

- Functions
- Function Parameters
- Global variables
- Variable scope and Returning Values
- Lambda Functions
- Object Oriented Concepts
- Standard Libraries
- Modules Used in Python (OS, Sys, Date and Time, etc.)
- The Import statements
- Module search path
- Package installation ways
- Errors and Exception Handling

#### Handling multiple exceptions

Hands-On:

- Functions syntax, arguments, keyword arguments, return values
- Lambda features, syntax, options, compared with the functions
- Sorting sequences, dictionaries, limitations of sorting
- Errors and exceptions types of issues, remediation

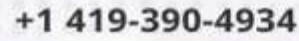

www.upskillyourself.com

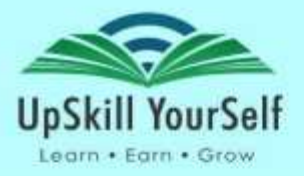

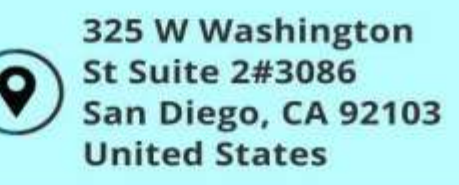

● Packages and modules - modules, import options, sys path

Module 4: Introduction to NumPy & Pandas

Topics:

- NumPy arrays
- Operations on arrays
- Indexing, slicing and iterating
- Reading and writing arrays on files
- Pandas data structures & index operations
- Reading and Writing data from Excel/CSV formats into Pandas

Hands-On:

- NumPy library- Installation, Creating NumPy array, operations performed on NumPy array
- Pandas library- Installation, creating series and data frames, Importing and exporting data

Module 5: Data visualisation

Topics:

- matplotlib library
- Grids, axes, plots
- Markers, colors, fonts and styling
- Types of plots bar graphs, pie charts, histograms
- Contour plots

Hands-On:

• Matplotlib - Installation, Using Scatterplot, histogram, bar graph, pie chart to show information, Styling of Plot

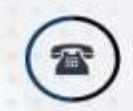

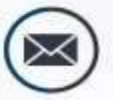

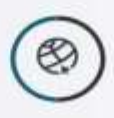

+1 419-390-4934

www.upskillyourself.com

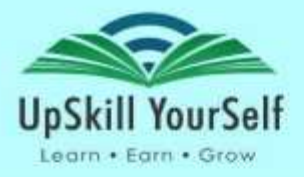

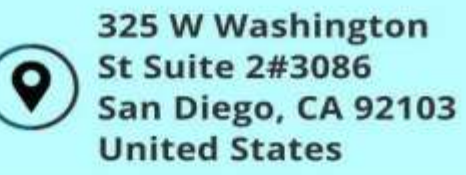

**AWS Solution Architect Certification Training Course**

**Course Outline**

Module 1 – Introduction to AWS

Topics:

- Classic Data Center
- Virtualisation
- Cloud and Cloud Computing
- Cloud Computing Service Models
- Cloud Computing Deployment Models
- Service Comparison: AWS, Azure, and GCP
- Amazon Web Services (AWS) and its Benefits
- AWS Global Infrastructure
- AWS Regions and Replication of data between the Regions
- Availability Zones and High Availability
- AWS Edge Location
- Different Amazon Web Services
- Ways to access AWS: CLI, Console, and SDKs

Hands-On:

- Sign up for AWS free-tier account
- Explore Console and Configure CLI

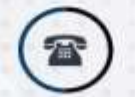

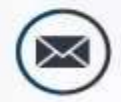

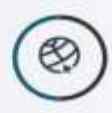

+1 419-390-4934

www.upskillyourself.com

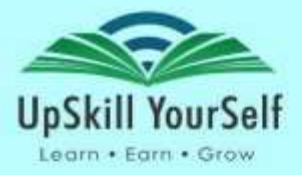

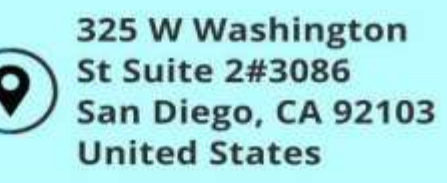

Module 2 – Security Management in AWS

Topics:

- User management through Identity Access Management (IAM)
- Various access policies across AWS Services
- Security Token Services
- AWS Resource Access Manager (RAM),
- AWS Single Sign-On (SSO)
- AWS Cognito
- AWS Security & Encryption: KMS, CloudHSM, Shield, WAF, Guard Duty
- API keys service access
- Best practices for IAM
- Access billing and create alerts on billing

### Hands-On:

- Create new users who can login to AWS console
- Create role for an application to access S3
- Create policies for new user to have either admin or limited privileges
- Configuring Strong and Secure Authentication Access Mechanism using Amazon Cognito
- Configure WAF to Protect Website from Attacks
- Monitoring Malicious Activity or Unauthorized Behavior via GuardDuty

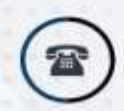

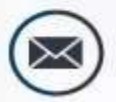

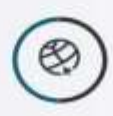

+1 419-390-4934

www.upskillyourself.com

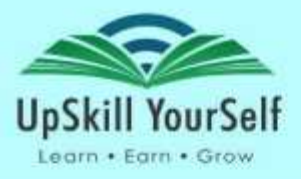

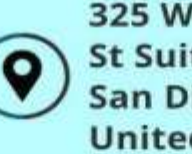

Module 3 – Amazon EC2

Topics:

- Virtualisation
- Amazon Elastic Compute Cloud (EC2) and Its Benefits
- Amazon Machine Image (AMI)
- Security Groups in AWS
- Authentication through Key-pair
- Hardware Tenancy Shared vs. Dedicated
- Networking Layer in EC2: VPC
- Elastic Network Interface (ENI) and Its Attributes
- Different Categories of IP Address
- Public IP vs. Elastic IP
- Instance Store
- Elastic Block Store (EBS), Its Features and Volume Types
- Solid State Drive: General Purpose SSD and Provisioned IOPS
- Hard Disk Drive: Throughput Optimized HDD and Cold HDD
- Snapshots
- Elastic File System (EFS) and Its Features
- EBS vs. EFS
- Amazon FSx: Windows File Server and Lustre

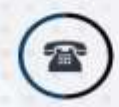

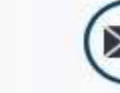

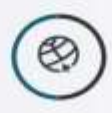

+1 419-390-4934

www.upskillyourself.com

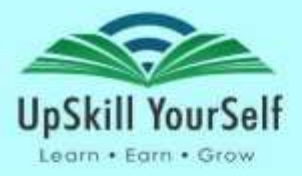

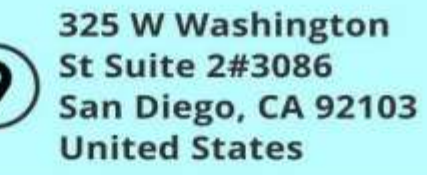

Hands-On:

- Host your website inside EC2
- Create an AMI
- Create an Elastic IP
- Attaching an EBS volume externally
- To create a snapshot
- Mount EFS volumes
- Mount FSx into Windows Servers and Share the File

Module 4 – Object Storage Options

Topics:

- Traditional Storage
- Need to Move to Cloud Storage
- Traditional vs. Cloud Storage Cost
- Cloud Storage
- Different Storage Options Available on AWS
- Simple Storage Service (S3) and Its Components
- Working of S3
- Difference Between S3, EBS and EFS
- Bucket Policy
- Access Control List(ACL)

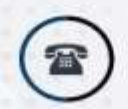

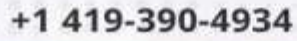

www.upskillyourself.com

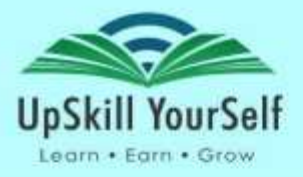

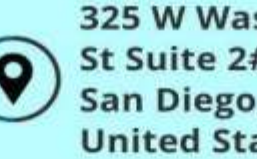

- Versioning
- Cross-Region Replication (CRR) and Its Use Case
- Amazon S3 Transfer Acceleration
- Choice of Storage Classes on S3
- Lifecycle Policy of S3 Bucket
- CDN: CloudFront and AWS Global Accelerator
- Storage Gateways

#### Hands-On:

- Hosting a Static Website on Amazon S3
- Versioning in AWS S3
- Replicating data across regions
- Transfer and retrieve data from Glacier through lifecycle policy
- Direct Data Migration to Amazon S3 Glacier Vault via AWS CLI
- Accessing a static website through CloudFront
- File Share via AWS Storage Gateway

Module 5 – Load Balancing, Auto-scaling, and Route 53

#### Topics:

- Elastic Load Balancer and its types
- Advanced features of ELB

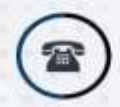

+1 419-390-4934

www.upskillyourself.com

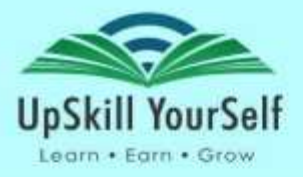

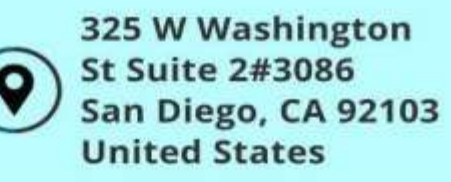

- Launch Templates
- Launch Configurations
- Comparison of Classic, Network and Application Load Balancer
- Auto-Scaling
- Components of Auto-Scaling
- Lifecycle of Auto-Scaling
- Auto-Scaling policy
- Working of Route 53
- Various Routing Policies

#### Hands-On:

- Create a Classic Load Balancer
- Create a Network Load Balancer
- Work with Application Load Balancer and Auto-Scaling
- Auto-Scaling and Scaling policy
- Maintaining the User Experience with Low Latency Using Route 53 Traffic Flow Feature

Module 6 – Database Services and Analytics

Topics:

• Amazon RDS and its benefits

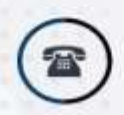

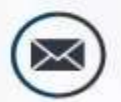

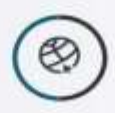

+1 419-390-4934

www.upskillyourself.com

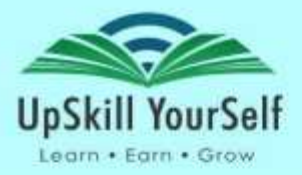

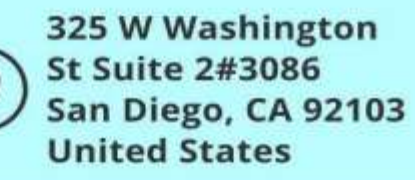

#### Read Replica

- RDS IAM Authentication
- DynamoDB
- ElastiCache: Working, Redis vs Memcached
- Amazon RedShift
- Kinesis: AWS Kinesis Data Streams, AWS Kinesis Data Firehouse
- AWS Lake Formation
- AWS Athena
- AWS QLDB

Hands-On:

- Storing an application data in MySQL DB using Relational Database Service (RDS)
- Creating Tables, loading sample data and running queries
- Cache the static and frequently accessed application data in the memory using Amazon ElastiCache
- Moving an Airline data From S3 to AWS Redshift and Query the data via Redshift Editor

• Design Solution using Amazon Kinesis Data Steam, Kinesis Firehose, Kinesis Analytics

Module 7 – Networking and Monitoring Services

Topics:

- VPC Benefits and Components
- CIDR Notations

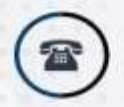

+1 419-390-4934

www.upskillyourself.com

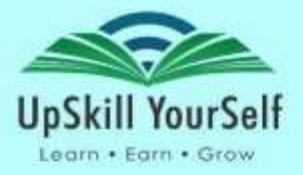

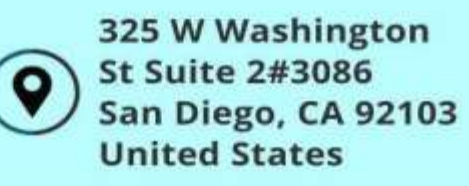

- Network Access Control List v/s Security Groups
- NAT (Network Address Translation): NAT Devices, NAT Gateway and NAT instance
- VPC peering
- Direct Connect

Private Link

- AWS CloudWatch
- AWS CloudTrail
- AWS Config
- Trusted Advisor

#### Hands-On:

- Create a Non-default VPC and attach it to an EC2 instance
- Accessing Internet inside Private Subnet using NAT Gateway
- Connect two instances in different VPC's using VPC peering
- Monitoring Application Metrics Using CloudWatch Dashboard
- Auditing Amazon Cloud Services via AWS CloudTrail
- Explore Trusted Advisor

• Accessing Application within two VPCs (Different Accounts) connected via Private link

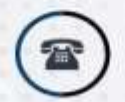

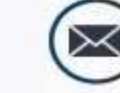

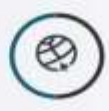

+1 419-390-4934

www.upskillyourself.com

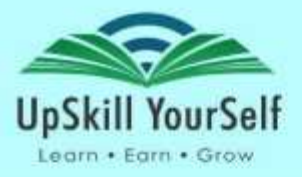

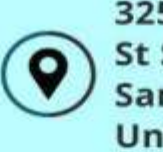

Module 8 – Application Services and AWS Lambda

Topics:

- AWS Simple Email Service (SES)
- Implement SES
- Demonstrate the working of SNS
- SQS: Work with SQS, ASG with SQS
- Amazon MQ
- Amazon Event Bridge
- AWS Simple Notification Service (SNS)
- AWS Simple Work Flow (SWF)

AWS Lambda

• AWS Serverless Application Model

Hands-On:

- Send an Email (SES) on addition of user data (Lambda) in the DynamoDB Table.
- Monitor status of EC2 instance using combination of EventBridge and SNS.
- Manage tightly coupled architecture using Amazon SQS.

• Create workflows using AWS Step Functions to coordinate application logic across distributed systems.

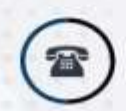

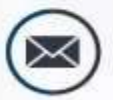

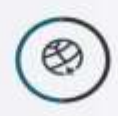

+1 419-390-4934

www.upskillyourself.com

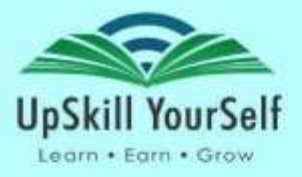

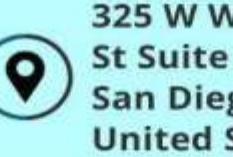

Module 9 – Configuration Management and Automation

Topics:

- Infrastructure as Code
- CloudFormation and its components
- Templates in CloudFormation
- Stack in CloudFormation
- Resource deletion policies in CloudFormation
- Introduction to AWS OpsWorks
- AWS OpsWorks services
- Components of AWS OpsWorks Stack
- OpsWorks Lifecycle Events and Deployment Commands
- OpsWorks for Chef Automate
- AWS OpsWorks for Puppet Enterprise
- Auto Healing
- Elastic Beanstalk

Components of Elastic Beanstalk

• Beanstalk v/s OpsWorks v/s CloudFormation

Hands-On:

- Create Cloud Formation templates using both JSON and YAML
- AWS OpsWorks Stack

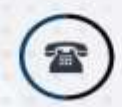

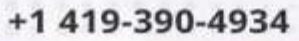

www.upskillyourself.com

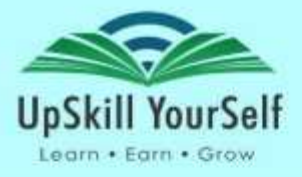

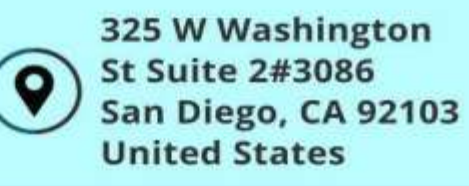

• Deploy a Web Application with DynamoDB using Beanstalk

Module 10 – AWS Architectural Designs - I

#### Topics:

- AWS Well-Architected Framework
- How to Build an architected Framework
- Pillars of AWS Well-Architected Framework
- Resilience
- Design Highly Available and/or Fault-Tolerant Architectures
- Choose Appropriate Resilient Storage
- Designing Decoupling Mechanisms Using AWS Services
- Design a Multi-tier Architecture Solution
- Disaster Recovery (DR)
- Options to Implement DR Plans
- Design High-Performance Architecture
- Achieve Performance Efficiency using Selection
- Achieve Performance Efficiency using Review
- Achieve Performance Efficiency by Monitoring
- Achieve Performance Efficiency by Performing Trade-offs

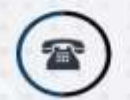

+1 419-390-4934

www.upskillyourself.com

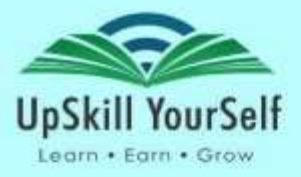

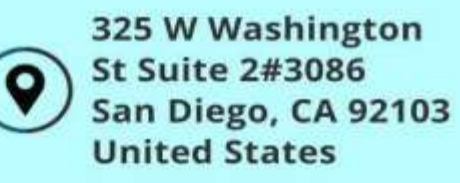

Module 11 – AWS Architectural Designs – II (Self-Paced)

Topics:

- Design Secure Applications and Architectures
- Cloud Security
- IAM
- How IAM Secures your Resources
- Identity and Federation
- Shared Responsibility Model
- Shared Responsibility Model for Infrastructure Services
- Shared Responsibility Model for Container Services
- Shared Responsibility Model for Abstraction Services
- Network Security Layer
- Multi-Layer Architecture With Network Security
- AWS HSM and its working
- AWS S3 Security
- AWS Security and Compliance Centre
- Design Cost-Optimized Architectures
- Cost Optimization
- Cost Optimization Design Principles
- Cost Effective Resources

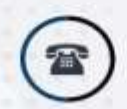

+1 419-390-4934

www.upskillyourself.com

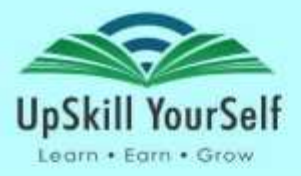

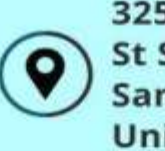

Module 12 – Migration to AWS (Self-Paced)

Topics:

- Why Cloud Migration
- What is Cloud Migration
- Migration Phases
- CAF Perspectives and their Roles
- AWS Migration Hub and ways to use AWS Migration Hub
- AWS Migration Hub use cases
- AWS Application Discovery Service
- Application Discovery Tools
- Application Migration to AWS
- Application Migration Phases
- AWS Server Migration Service(SMS) and its working
- Database Migration Service
- Working of DMS
- AWS Database Migration use cases
- Types of data transfer: Homogenous and Heterogenous
- Database Schema Migration tool
- Database Migration best practices

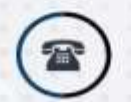

+1 419-390-4934

www.upskillyourself.com

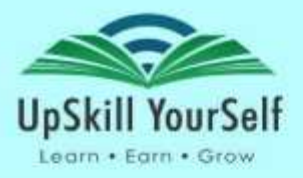

Hands-On:

• Gather Details of Migrating Resource via Application Discovery Service and track the migration via AWS Migration Hub.

- Migrating 3-tier Application to AWS Cloud
- Homogenous Database Migration
- Heterogeneous Database Migration

Module 13 – AWS Solution Architect Associate Exam Questionnaires (Self-Paced)

Topics:

- AWS Solution Architect Certification Exam Guide
- Certification Exam Questionnaires

Module 14 – DevOps on Cloud (Additional Content)

Topics:

- Different software release methodologies
- DevOps Lifecycle and its Building Blocks
- DevOps and cloud relation
- Different AWS Developer tools
- AWS CodeCommit
- Versioning in S3 vs. CodeCommit
- Working of AWS CodeCommit
- AWS CodePipeline and its working

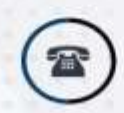

+1 419-390-4934

www.upskillyourself.com

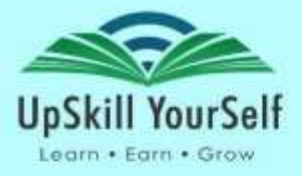

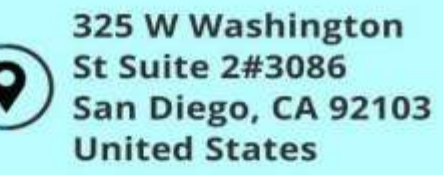

- Concepts of CodePipeline
- Input and Output Artifacts
- AWS CodeBuild and its working
- AWS CodeDeploy
- Primary Components
- Deployment Workflow: On the Lambda Platform and On the EC2 Platform
- Application Specification File
- Deployment Types: In-Place Deployment and Blue/Green Deployment
- AWS CodeStar and its working

Hands-On:

- Implement AWS CodeCommit
- Implement AWS CodePipeline

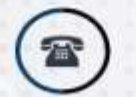

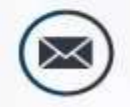

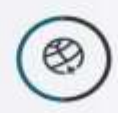

+1 419-390-4934

www.upskillyourself.com

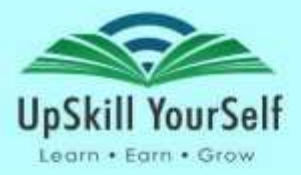

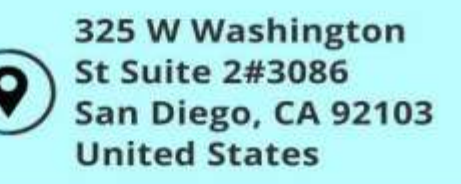

## **Migrating Applications to AWS Training**

#### **Course Outline**

Module 1 – Introduction to AWS Services

#### Topics:

- AWS Compute, Storage, networking Services
- AWS EC2 Instance launch Demo
- AWS S3 Demo
- AWS security model and Security Services
- AWS IaaC with Cloud formation
- AWS Auto scaling, Load balancing and Cloud Watch Demo

#### Hands On/Demo:

- Creating an EC2 instance using AWS Management Console
- Creating an Auto-Scaling group using EC2 dashboard
- Configuring a Load Balancer on EC2 instance
- Configuring a Bucket using AWS S3
- Building a non-default VPC
- Using of IAM services to create users and groups
- Creating a Stack using an AWS CloudFormation template
- Setting up your Billing alert

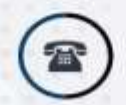

+1 419-390-4934

www.upskillyourself.com

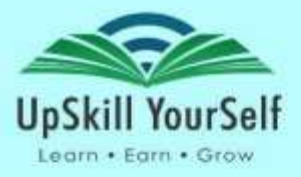

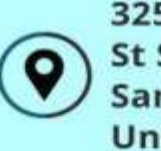

Module 2 – AWS Migration Strategy

Topics:

- AWS CAF Cloud Adoption Framework
- 6R Migration Pattern
- AWS Well Architecture Framework
- Module 3 Application Migration to AWS

Topics:

- Application discovery services
- Server Migration services
- Agent based and agentless server migration service
- Migration on Premises Microsoft Hyper VM to AWS AMI
- Migration on Premises VMware VM to AWS AMI

Hands On/Demo:

• Migrating an on premises VM machine to AWS environment

Module 4 – Database Migration to AWS

Topics:

- DB Migration challenges
- AWS DB Services
- AWS DB Migration services
- AWS Pre during and post migration task

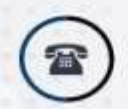

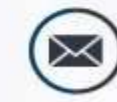

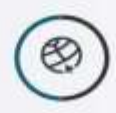

+1 419-390-4934

www.upskillyourself.com

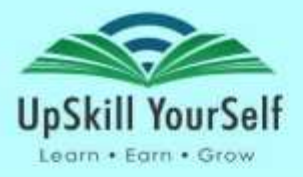

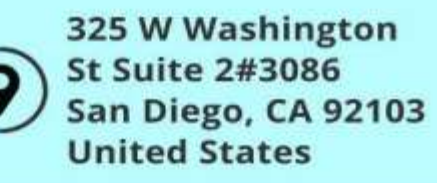

#### Hands On/Demo:

• Migrating a source DB, which will be from outside the AWS environment to target AWS RDS Aurora DB in side AWS environment

Module 5 – Data Migration To AWS

Topics:

- Storage Gateway
- Kinesis Firehose
- Snowball, Snowball edge and Snowball Mobile
- Direct Connect
- S3 Transfer Acceleration

#### Hands On/Demo:

- Speeding up a large-scale data migration to S3 by enabling S3 Acceleration
- Confirming how much data migration has been speeded up via a too

Module 6 – Migrating monolithic application to AWS with Docker

Topics:

- Understand Docker Ecosystem
- How docker can be used to package a monolithic application inside docker container
- Understanding how ECS works with docker
- Orchestrate a docker container-based system

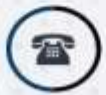

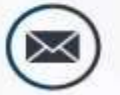

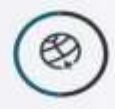

+1 419-390-4934

www.upskillyourself.com

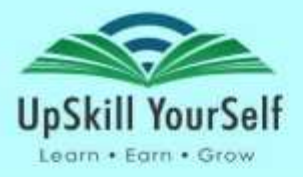

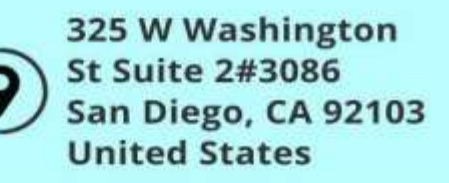

Hands On/Demo:

• Migrating a monolithic application to AWS and then breaking it into microservices.

## **AWS SysOps Administrator Certification Training**

#### **Course Outline**

Module 1 – AWS Overview

Topics:

- Cloud Computing
- Cloud Services
- Amazon Web Services (AWS)
- AWS Global Infrastructure

Hands on:

• Signing Up for a Free Tier Account with AWS.

Module 2 – Compute on AWS

Topics:

- Introduction
- Amazon Machine Image(AMI)
- What is an Instance?
- Types of Instances
- Creating Instances

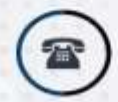

+1 419-390-4934

www.upskillyourself.com

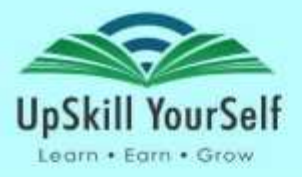

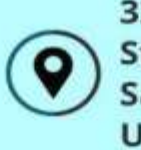

- Managing Instances
- Troubleshooting Instances

Network Interfaces

• Different Categories of IP

Hands on:

- Creating EC2 Instance.
- Module 3 Designing the Security Architecture

Topics:

- Cloud Storage
- Types of AWS Cloud Storage
- Understanding AWS Storage
- Amazon Elastic Block Storage(EBS)
- Amazon S3
- Amazon Glacier
- Storage Security
- Storage Gateway
- Snowball
- Troubleshooting Storage in AWS
- Pricing in AWS

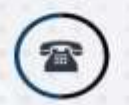

+1 419-390-4934

www.upskillyourself.com

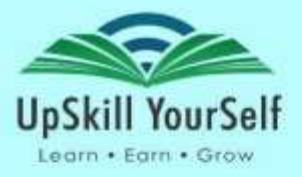

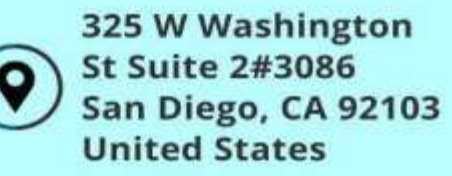

Hands on:

- Restoring an EBS Volume from a Snapshot
- Upload and download files from Amazon S3

Module 4 – Networking in the Cloud

Topics:

- Amazon VPC
- VPC Subnets
- Route Tables
- Elastic IPs
- Internet Gateway
- NAT Gateway
- Access Control Lists(ACLs)
- Security Groups
- Creating and Managing a VPC
- Route53
- Network Security
- Troubleshooting Networks in AWS

Hands on:

• Building a VPC Environment.

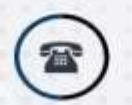

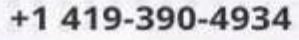

www.upskillyourself.com

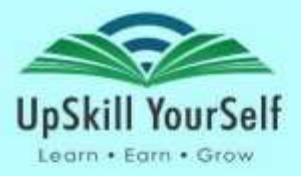

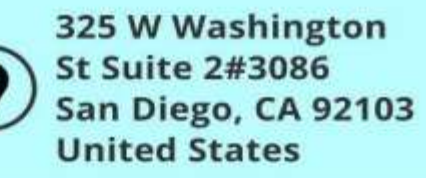

Module 5 – Database Services

Topics:

- Types of Database Instances
- Amazon RDS
- Amazon DynamoDB
- Amazon ElastiCache

Hands on:

- Creating a MySQL DB Instance via Relational Database Service
- Creating a table and loading data in Amazon DynamoDB

Module 6 – Creating Scalable Deployments in AWS

Topics:

Scaling in the Cloud

- Load Balancer
- Elastic Load Balancing(ELB)
- Auto Scaling

Hands on:

• Auto Scaling to scale up the number of servers available for a specific task

Module 7 – Monitoring in AWS

Topics:

• Logging Basics

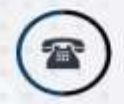

+1 419-390-4934

www.upskillyourself.com

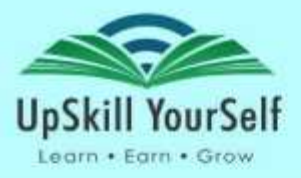

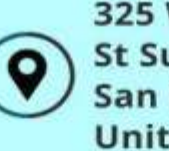

- CloudWatch
- CloudWatch logs
- AWS CloudTrail
- Monitoring and Security
- IAM
- Troubleshooting

Hands on:

- Enabling CloudTrail Log Delivery to a S3 Bucket
- Configuring CloudWatch Logs agent on an Instance

Module 8 – Managing Resource Consumption and Configuration Management in AWS

Topics:

- Identifying Cost Reduction Opportunities in the cloud
- Tagging
- Monitoring and Expenditure Alerting with Amazon CloudWatch
- AWS Trusted Advisor
- Creating Amazon Machine Images(AMI)
- AWS OpsWorks
- AWS User Data

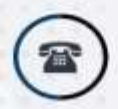

+1 419-390-4934

www.upskillyourself.com

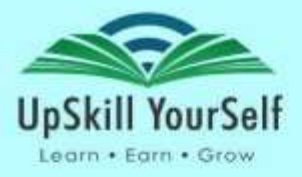

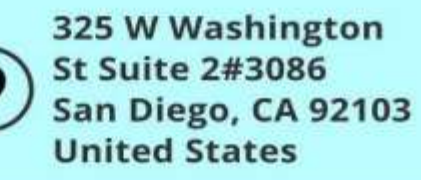

- AWS CloudFormation
- Amazon Elastic Beanstalk

Hands on:

• Create a Stack using an AWS CloudFormation Template.

## **AWS Development Certification Training**

Course Outline

Module 1 – AWS Cloud Essentials: An overview

Topics:

- Basic overview of the cloud
- Different types of cloud models
- Different types of cloud services,
- Different vendors of cloud implementation
- Why to choose AWS?
- Features of AWS and key offerings
- Who is using AWS/customers?
- Real time Use-cases
- Opportunities in Cloud / Market

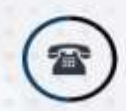

+1 419-390-4934

www.upskillyourself.com

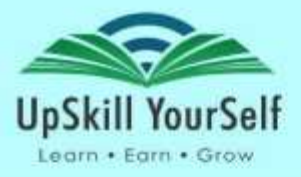

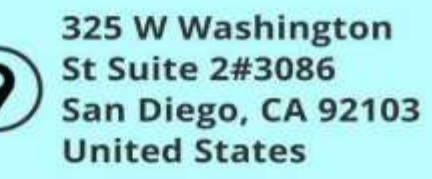

Module 2 – AWS Fundamentals

Topics:

- AWS service catalogue, AWS Paradigm
- AWS console

Overview of below services along with usage, Compute Service

- Storage Service, Database Service
- Content Delivery Service
- Network Service, Application Service
- Deploy & Management Service

Module 3 – AWS Console and Usage

Topics:

- AWS console, Explain each service visually over the console
- Compute Service
- Storage Service
- Database Service
- Content Delivery Service
- Network Service
- Application Service
- Deploy & Management Service

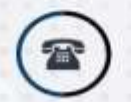

+1 419-390-4934

www.upskillyourself.com

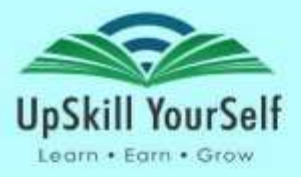

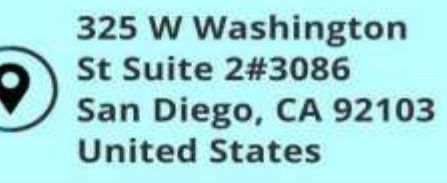

Module 4 – AWS Software development kit and command line tool kit

Topics:

- AWS Java SDK Kit
- Step by step Java SDK installation
- Configuration
- Develop sample java program and access AWS resources
- AWS CLI tool kit
- Step by step Java SDK installation
- Configuration
- Develop sample java program and access AWS resources

Module 5 – Monitoring and Metrics

Topics:

- Demonstrate ability to monitor availability and performance
- Creating Cloud Watch Alarms
- Installing And Configuring Monitoring Scripts for Amazon EC2 Instances
- Elastic Compute Cloud (EC2) Instance and System Status Checks
- Monitoring EBS For Performance and Availability
- Monitoring RDS For Performance and Availability
- Monitoring The Elastic Load Balancer for Performance and Availability

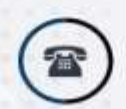

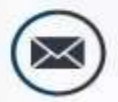

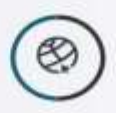

+1 419-390-4934

www.upskillyourself.com

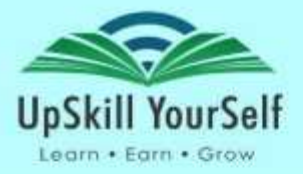

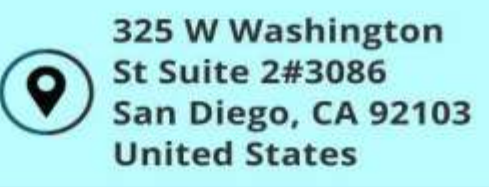

- Demonstrate ability to monitor and manage billing and cost optimisation processes
- AWS Billing and Linking AWS Accounts
- AWS Billing Dimensions and Metrics for Cloud Watch

Module 6 – High Availability

Topics:

- Implement scalability and elasticity based on scenario
- Scalability And Elasticity Essentials
- Determining Reserved Instance Purchases Based Off Business Needs
- Elastic Load Balancer
- Autoscaling
- What is autoscaling and where to use, how to configure autoscaling & autoscaling groups
- Demo on scale up and scale down scenarios, ensure level of fault tolerance based on business needs
- High Availability by using Elastic IP Addresses, Understanding RDS Multi-AZ Failover

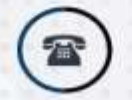

+1 419-390-4934

www.upskillyourself.com

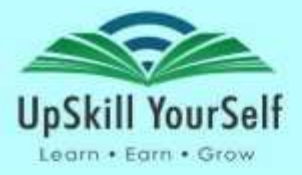

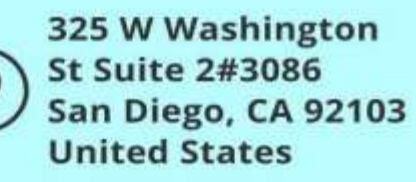

Module 7 – Analysis and Data Management

Topics:

• Different storage services

• How to create and attach EBS volumes, EBS Root Devices on Terminated Instances - Ensuring Data Durability

• What is Ephemeral storage? what is the usage? how create and attach s3 bucket

• Demonstrate ability to create backups for different services (EC2 & RD, how to create a customized AMI

- How to take a snapshot and reuse the AMI
- How to take a backup of the RDS instance
- How to enable to auto snapshots for the RDS instance
- Managing Backup and Disaster Recovery Processes
- Quickly Recovering from Disasters
- Read Replicas with MySQL RDS Across Regions
- Storing Log Files and Backups from glacier service

Module 8 – Security and Networking

Topics:

- Implement and manage security policies
- S3 Bucket Policies, Building IAM Policies
- Network Access Control Lists (NACLs)
- Using IAM Roles with EC2

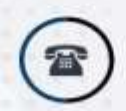

+1 419-390-4934

www.upskillyourself.com

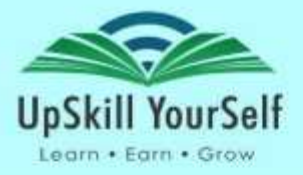

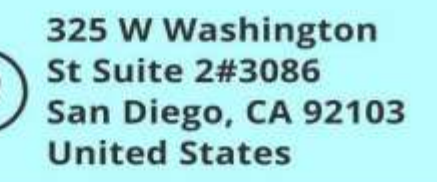

- Ensure data integrity and access controls when using the AWS platform
- What is MFA On Amazon Web Services (Multifactor Authentication)
- What is Security Token Service?
- Demonstrate ability to prepare for security assessment use of AWS
- Different AWS provided certificates & standards followed at AWS data centers
- How to handle IT Audits, demonstrate ability to implement networking features of AWS
- Route53 and DNS Failover

• VPC Essentials, Building A Non-Default VPC, VPC Networking, VPC Security, DB Subnet Groups, Elastic IP Addresses and Elastic Network Interfaces

- Configuring A Web Application In VPC
- Building A Virtual Private Cloud from Scratch VPC
- Troubleshooting Connectivity in Issues, demonstrate ability to implement connectivity features of AWS
- What is the AWS Direct Connect & On-premise To VPC Redundancy?

Module 9 – Deployment and Provisioning

Topics:

• Demonstrate the ability to provision cloud resources and manage implementation automation

• Creating Our First Stack

• Creating an Amazon Virtual Private Cloud with Cloud Formation and Launching An EC2 Instance

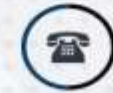

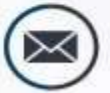

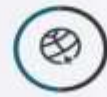

+1 419-390-4934

www.upskillyourself.com

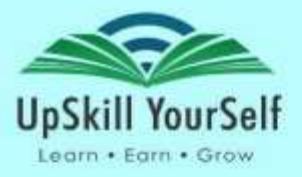

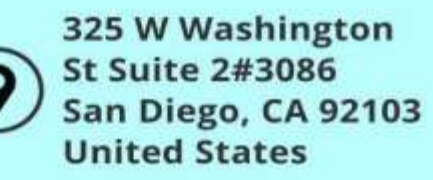

Module 10 – Big Data and Analytics

Topics:

- What is the usage the EMR and big data concepts?
- How to launch and configure the EMR service
- Run a sample MapReduce program to view the job details to analyze the Big data

Module 11 – Cloud Best Practices

Topics:

- Cloud Security Best Practices at each layer, Compute Service
- Storage Service
- Database Service
- Content Delivery Service
- Network Service
- Application Service
- Deploy & Management Service

Module 12 – Cost Optimization

Topics:

- Cost Optimization at each layer
- Compute Service
- Storage Service

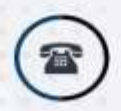

+1 419-390-4934

www.upskillyourself.com

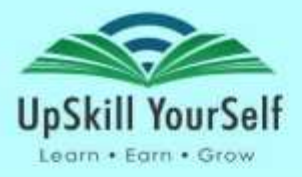

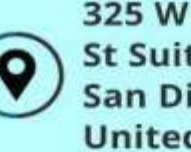

- Database Service
- Content Delivery Service
- Network Service
- Application Service
- Deploy & Management Service

# **AWS DevOps Engineer Certification Training Course**

Course Outline

Module 1– Introduction to DevOps on Cloud

Topics:

- Understanding DevOps and its lifecycle
- Why DevOps on Cloud?
- Introduction to AWS
- DevOps using AWS

• Security Management - IAM (Identity and Access Management), WAF (Web Application Firewall), AWS Shield, Guard Duty

- Trusted Advisor
- Governance Strategies

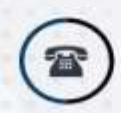

+1 419-390-4934

www.upskillyourself.com

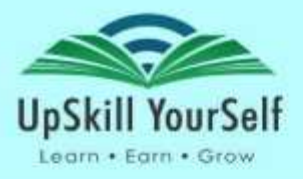

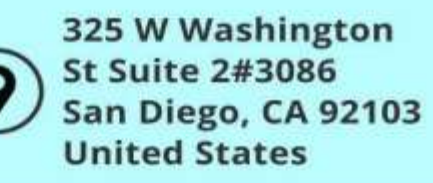

Hands on:

- Creating Policies for a new user to have all Admin Or Limited Privileges
- Login AWS Management Console via MFA
- Trusted Advisor
- Enabling Governance using AWS Config
- Set Alerts and Budget for your AWS Account

Module 2– SDLC Automation

Topics:

- Cost Optimization at each layer
- Code Commit
- Code Build
- Code Pipeline
- Code Deploy
- AWS Code Star

Hands on:

- Working of Code Commit
- Deploy an application using Code pipeline

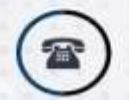

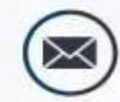

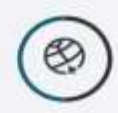

+1 419-390-4934

www.upskillyourself.com

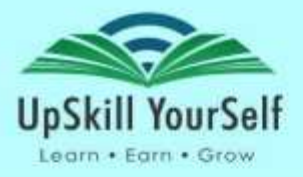

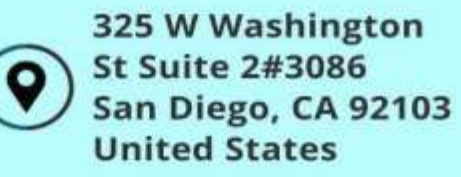

Module 3– Automating Infrastructure with CloudFormation

Topics:

- Introduction to CloudFormation
- CloudFormation Template
- Intrinsic Functions & Conditions
- Stack Creation

• Advanced CloudFormation Concepts - CloudFormation Nesting, CloudFormation Wait Conditions & Wait Condition Handlers, CloudFormation Helper Scripts, CloudFormation Custom Resources

- CloudFormation Stack Updates
- CloudFormation Resource Deletion Policy
- CloudFormation Best Practices
- Troubleshooting

Hands on:

- Creating an S3 Bucket using CloudFormation by Hardcoding the Name
- Creating an S3 Bucket using Intrinsic Function (Join And Ref)
- Creating and Configuring EC2 Instance using Helper Scripts
- Creating a Custom Resource with the help of Lambda Function

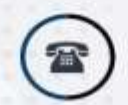

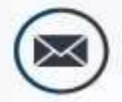

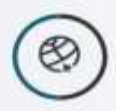

+1 419-390-4934

www.upskillyourself.com

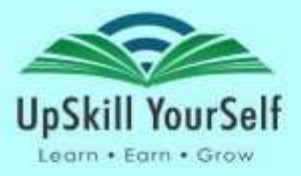

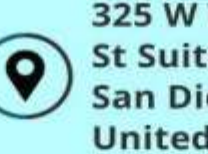

Module 4– Application Deployment Using Elastic Beanstalk

Topics:

- Introduction to Elastic Beanstalk
- Components of Beanstalk
- Deployment Option
- Platform Updates
- Docker in Elastic Beanstalk
- Extending Beanstalk using extensions
- Alarms and Notification
- Troubleshooting

Hands on:

- Deploy a Web application with DynamoDB using Beanstalk
- Deploy an application in beanstalk using Docker
- Immutable deployment of the application in Beanstalk
- Creating cron-job on beanstalk instances using .ebextensions

Module 5– Configuration Management Using OpsWorks

Topics:

- Cost Optimization at each layer
- Introduction to OpsWorks
- Components of OpsWorks

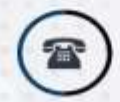

+1 419-390-4934

www.upskillyourself.com

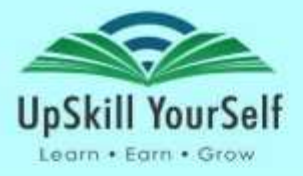

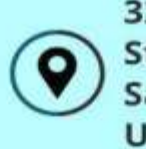

- Cookbooks, Recipes, Data bags and Berkshelf
- OpsWorks Lifecycle Events
- OpsWorks Deployment
- OpsWorks Auto-Healing
- Troubleshooting

Hands on:

- Deploy an application in OpsWorks Stack
- Integration of CloudFormation with OpsWorks
- Module 6– Automate Monitoring and Event Management in AWS

Topics:

- Introduction to CloudWatch
- CloudWatch Metrics: EC2, ELB, and Auto Scaling metrics
- Custom Metrics
- CloudWatch Alarms
- CloudWatch Agent
- CloudWatch Logs
- Introduction to CloudTrail
- System Manager
- Tagging

• Concepts required to set up event-driven automated actions - Lambda, SNS, Autoscaling

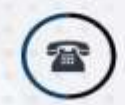

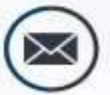

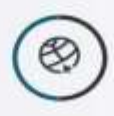

+1 419-390-4934

www.upskillyourself.com

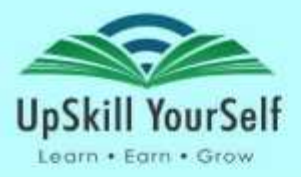

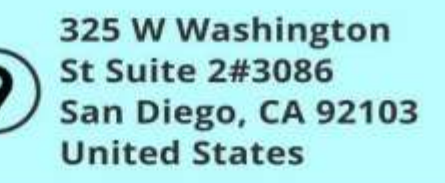

Hands on:

• Configure Amazon CloudWatch to Notify when CPU Utilization of an Instance is greater than 85%

• Enable CloudTrail and store Logs in S3

Module 7– High Availability, Fault Tolerance and Disaster Recovery

Topics:

- EBS
- Elastic IP
- Multi region and multi AZs
- SQS
- Data Management in Amazon RDS
- Dynamo DB
- S3
- Provisioning elasticity using Load Balancer and Auto-Scaling
- Components of Auto Scaling
- Horizontal and vertical scaling
- Auto-Scaling Lifecycle
- Recovery Time Objective and Recovery Point Objective
- Disaster Recovery Options
- Overcome single Point of Failure

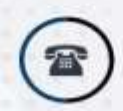

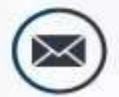

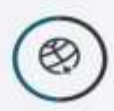

+1 419-390-4934

www.upskillyourself.com

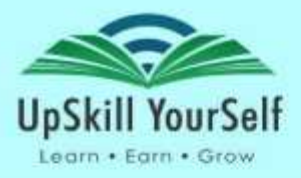

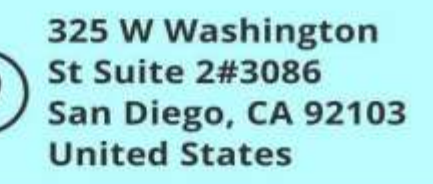

Hands on:

• Working of Load Balancer and Auto-Scaling to support highly available and fault tolerant system

Module 8– Container Management Tools

Topics:

- Orchestration
- Elastic Container Service
- Amazon ECR
- Select a Launch type for your application
- ECS with EC2
- ECS with Fargate

Hands on:

- To Push an Image Into ECR
- To host a website inside ECS using Fargate launch type

Module 9– AWS Certified DevOps Engineer Exam Discussion (Self-paced)

Topics:

- AWS Certified DevOps Engineer Exam Guide
- Certification Exam Questionnaires

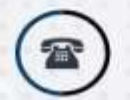

+1 419-390-4934

www.upskillyourself.com

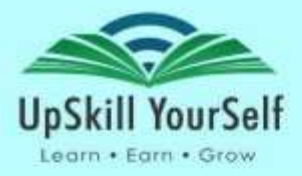

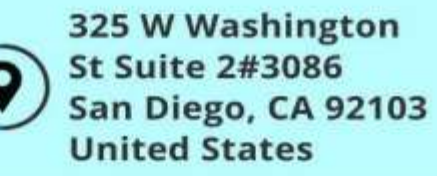

## **Git Certification Training**

Course Outline

Module 1– Getting Started with Git

Topics:

- Version Control/Revision Control system
- The types of VCS
- The benefits of using VCS
- What is GIT?
- The difference between GIT and other VCS
- Where to use Git and where not to use it
- Web Scale architecture
- Install Git on Windows/Mac/Linux/Unix
- Understand Git file life cycle
- Create Git repository Local repository and configure it to GitHub
- Create a repository on GitHub and clone it
- Understand basic Git commands
- Git command shortcuts
- Revisit the Git file lifecycle with Git terminology

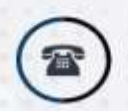

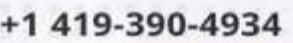

www.upskillyourself.com

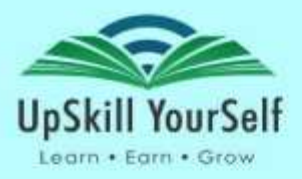

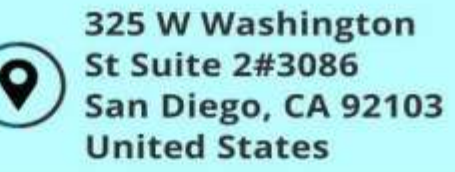

Hands on:

• Perform git commands

Module 2– Working with Git Repositories

Topics:

- Work with remote repositories
- Configure remote repository on GitHub
- Understand Git buzzwords
- Understand remote commands
- Work with Fork and Pull requests in GitHub
- Understand Upstream and Downstream

Hands on:

• Perform git operations on the remote repository

Module 3– Branching and Merging

Topics:

- Branching in Git
- How Git internally manages branches
- How to switch between branches and different commits
- Two-way merge and three-way merge
- Merging Strategies

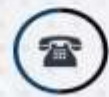

+1 419-390-4934

www.upskillyourself.com

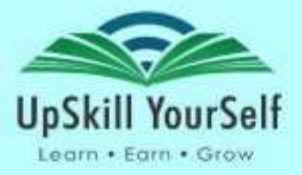

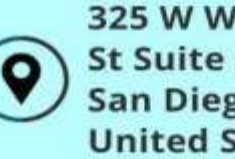

- Merging and rebasing (using Source tree)
- Git tags
- Difference between branching and tagging

Hands on:

- Performing different Branching and Merging operations
- Using Git Tags
- How to use git stash

Module 4– Git Workflows

Topics:

- What is GIT workflow?
- Advantages of workflow
- Different types of workflows in Git
- Centralized Workflow
- Feature branch workflow
- Gitflow Workflow
- Forking Workflow
- How to use git in real-time open-source projects

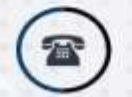

+1 419-390-4934

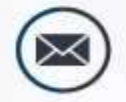

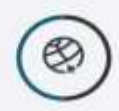

www.upskillyourself.com

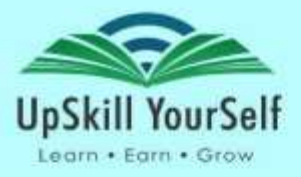

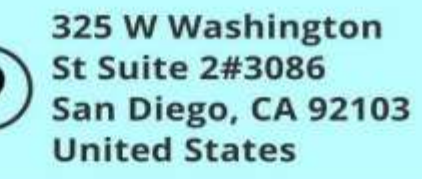

Module 5– Using Git in IDE

Topics:

- Install Eclipse IDE
- Install IntelliJ IDE
- Configure Git plugin
- Work with Git using IDE
- How to work with git Workflow on Eclipse IDE
- Explore GitHub UI options

Hands on:

- Using Git with Eclipse IDE
- Using Git with IntelliJ IDE

Module 6– Git Server Administration

Topics:

- User Management
- GitHub Account Creation and Configuration
- Permissions with Organization
- Access Control for SSH and HTTP access
- Differences between the HTTPS and SSH Authentication Strategies
- Local Protocol
- HTTP Protocol

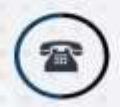

+1 419-390-4934

www.upskillyourself.com

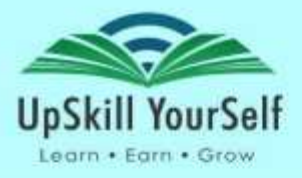

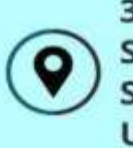

- SSH Protocol
- Setting Up the Git Server
- GitLab Administration
- Working with GitLab

Hands on:

- Setting Up the Git Server
- Working with Gitlab

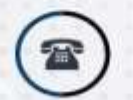

+1 419-390-4934

www.upskillyourself.com